- 13 ISBN 9787302088264
- 10 ISBN 7302088268

出版时间:2004-7

页数:279

版权说明:本站所提供下载的PDF图书仅提供预览和简介以及在线试读,请支持正版图书。

## www.tushu000.com

windows word word Excel

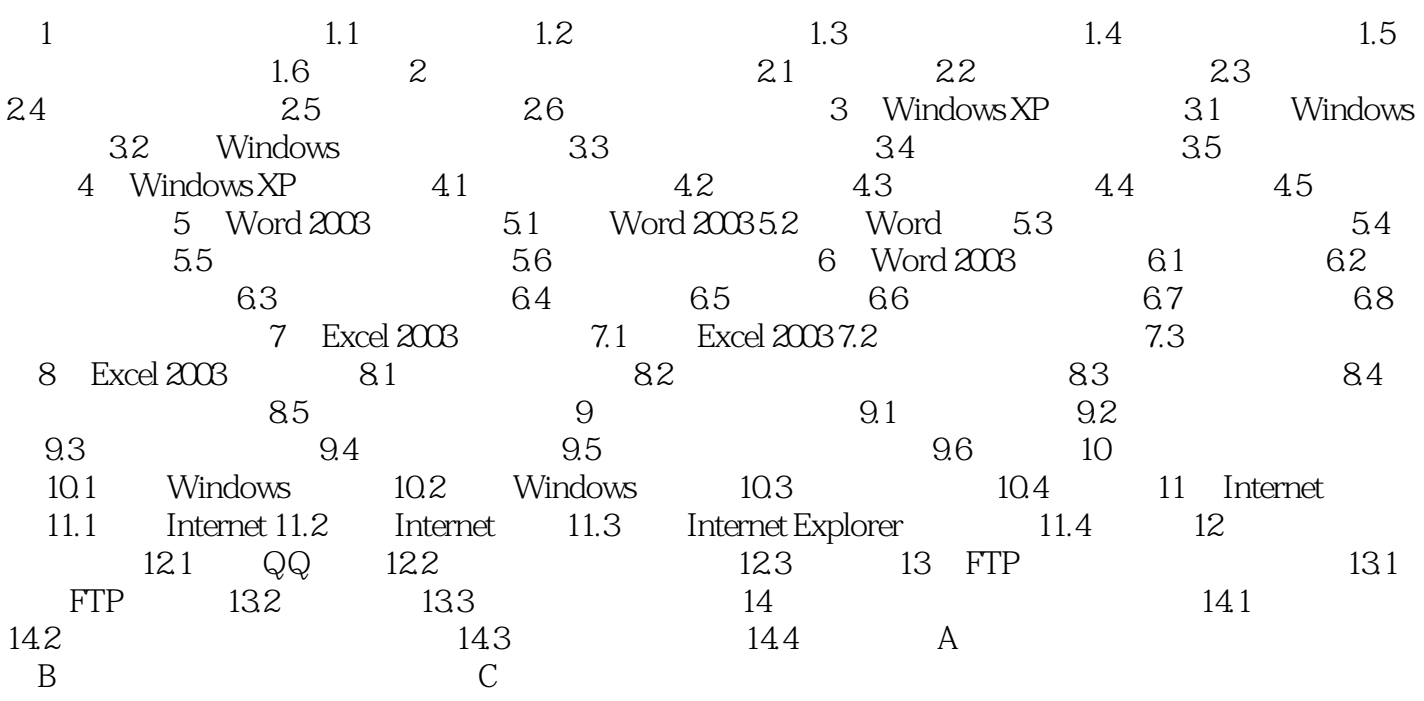

本站所提供下载的PDF图书仅提供预览和简介,请支持正版图书。

:www.tushu000.com